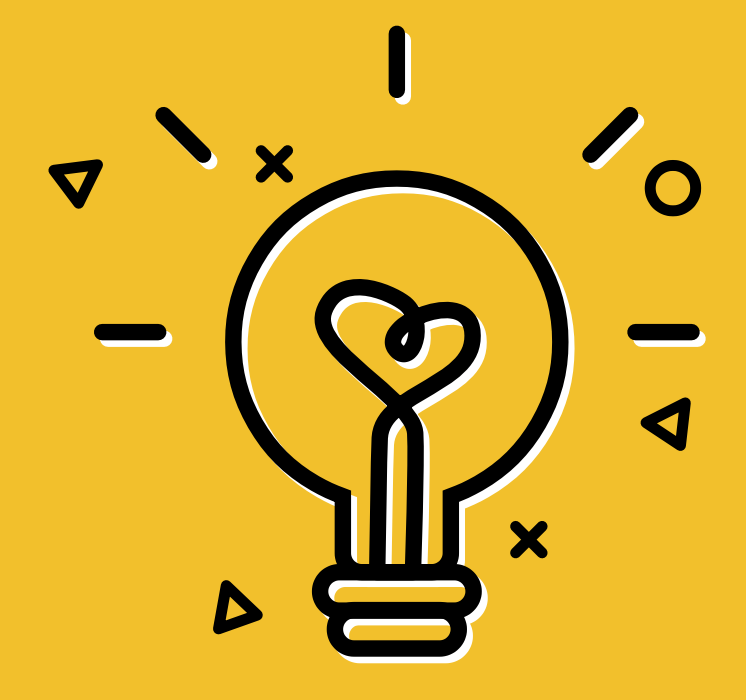

## Grundlagen des Linux **Terminals**

 $\boldsymbol{\mathsf{x}}$ 

#\*&?

Bastian Frommann - 13. Mai 2023

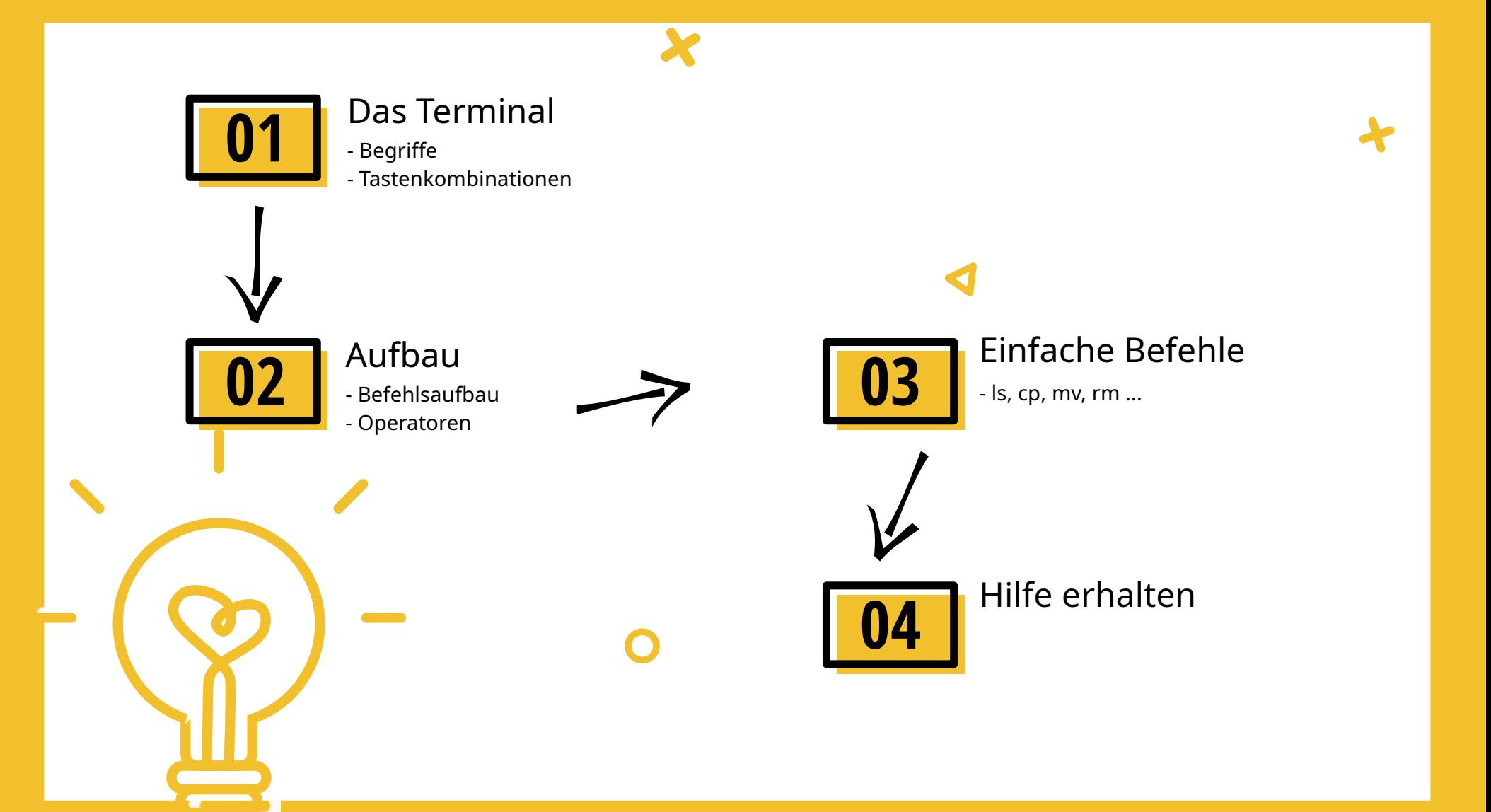

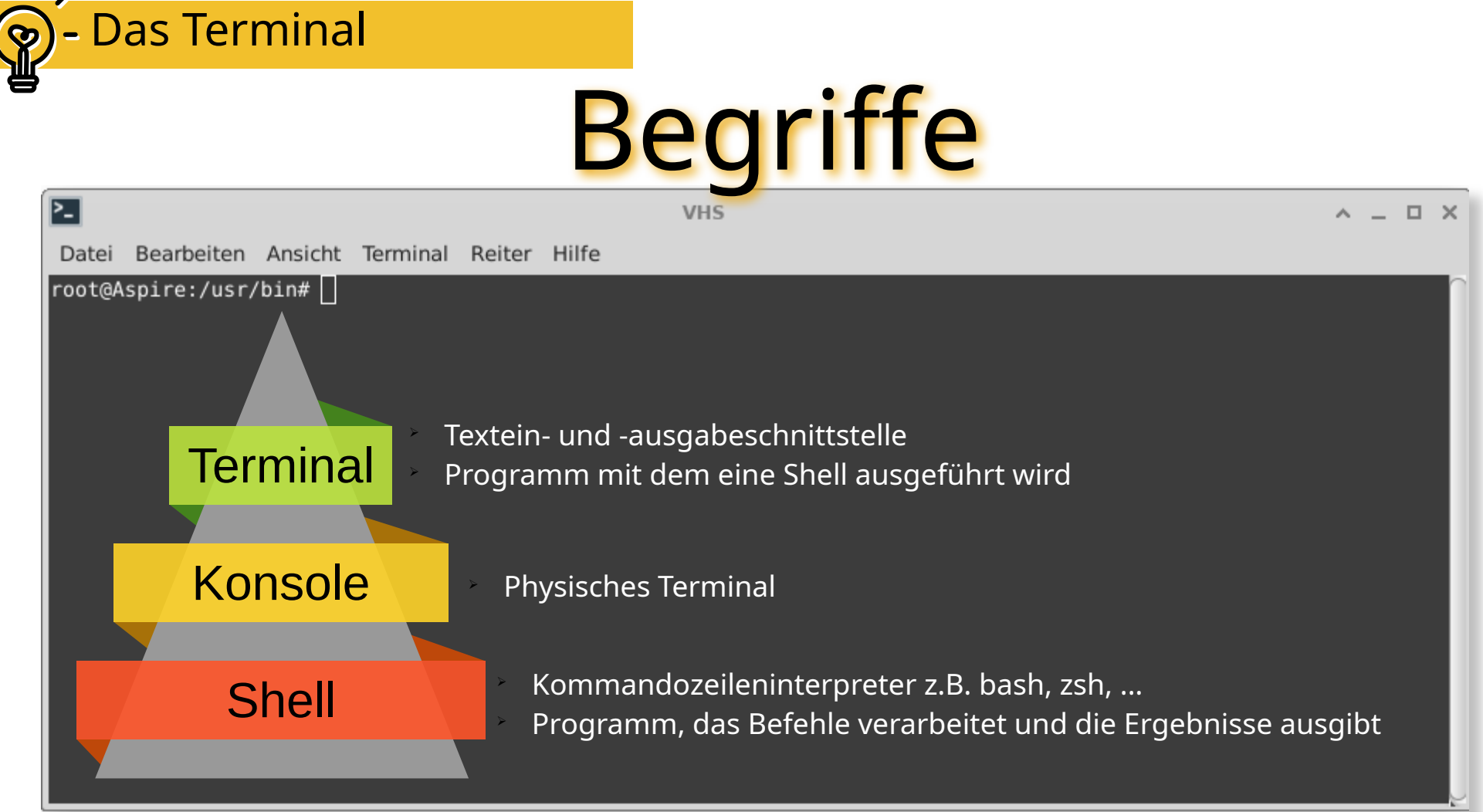

\*https://de.acervolima.com/unterschied-zwischen-terminal-konsole-shell-und-befehlszeile/

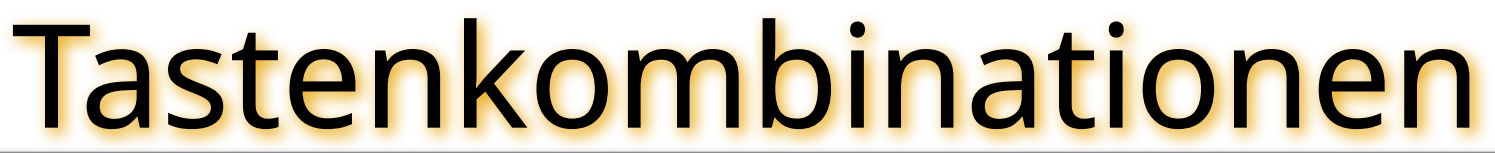

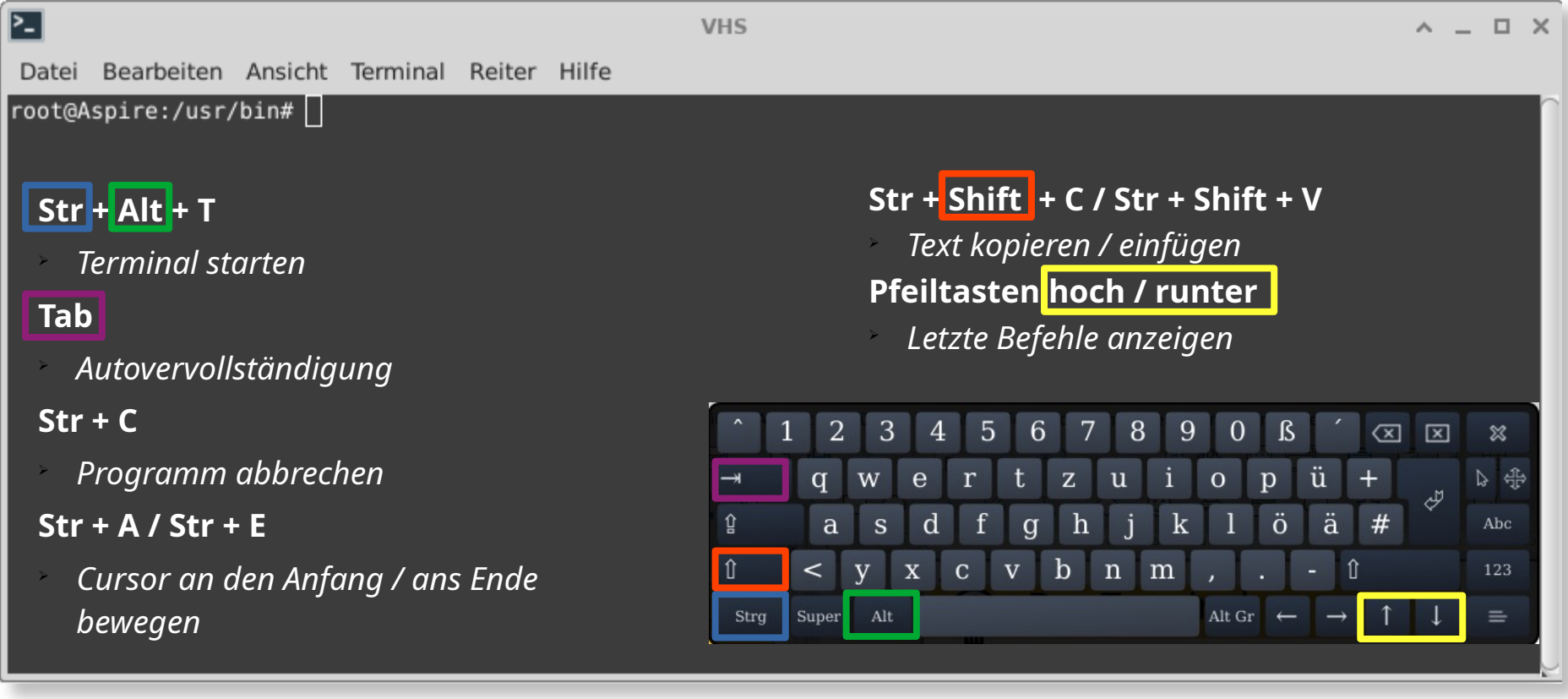

Das Terminal

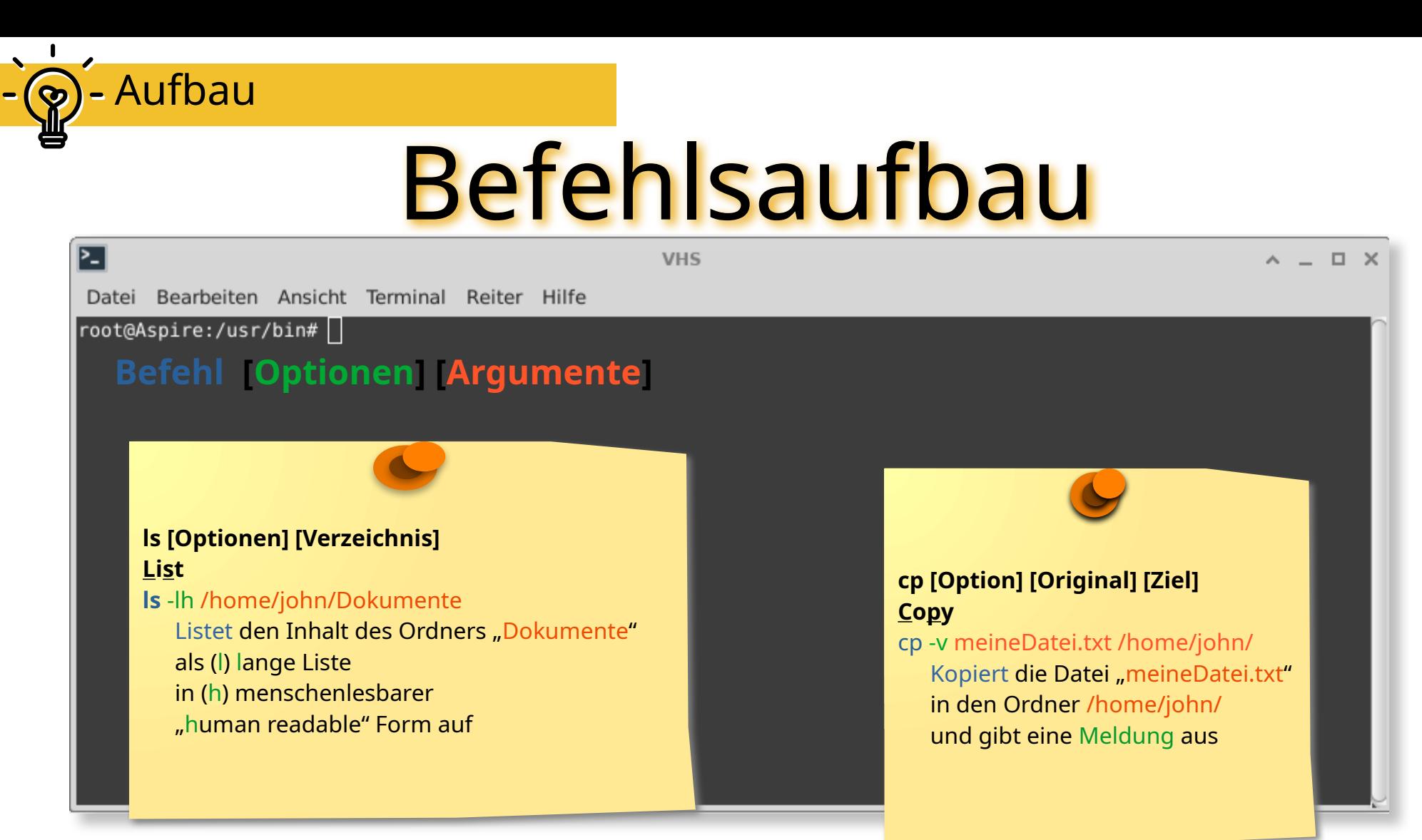

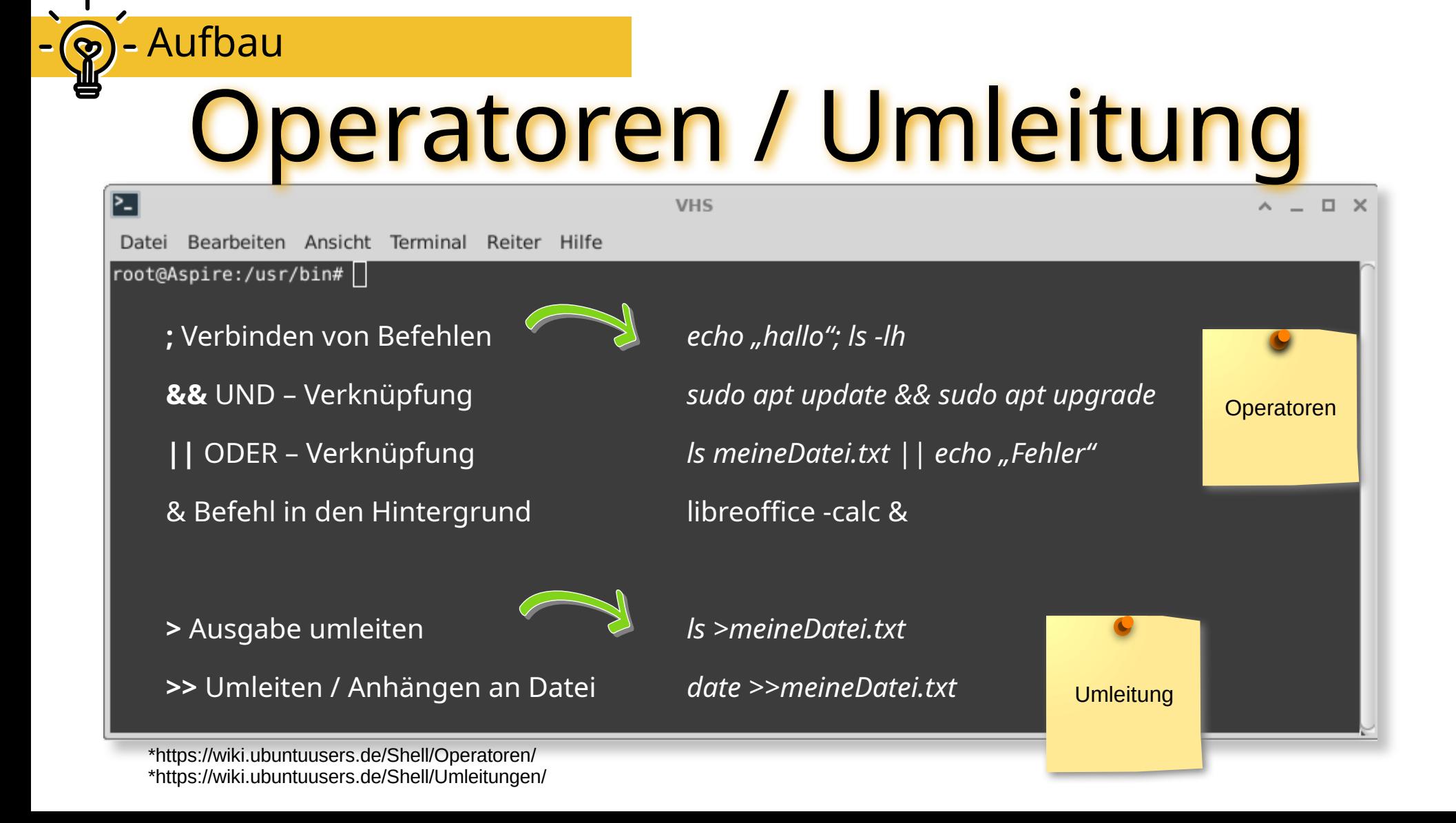

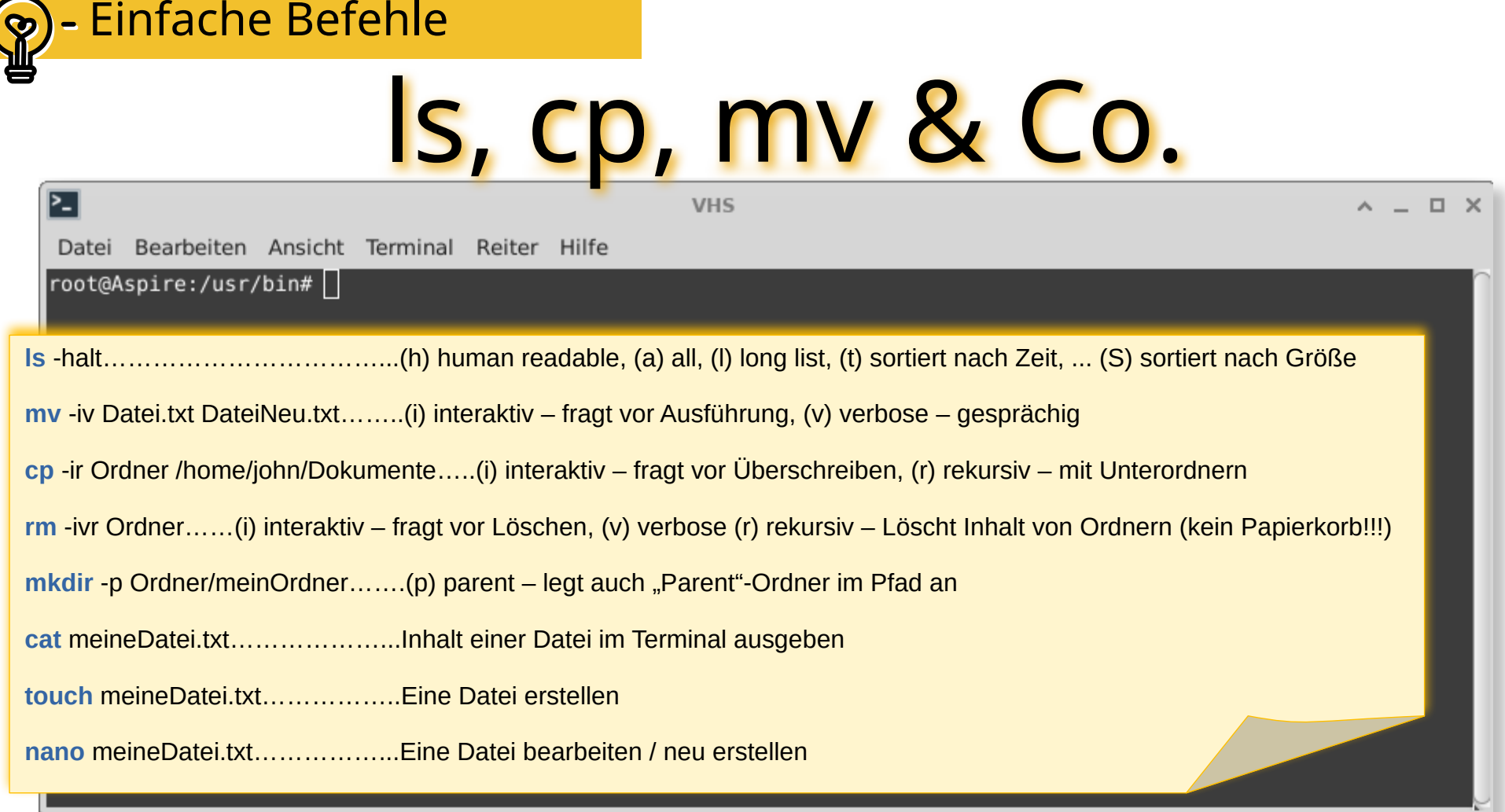

 $\frac{1}{2}$ 

 $-$ 

Hilfe erhalten

Einfache Befehle

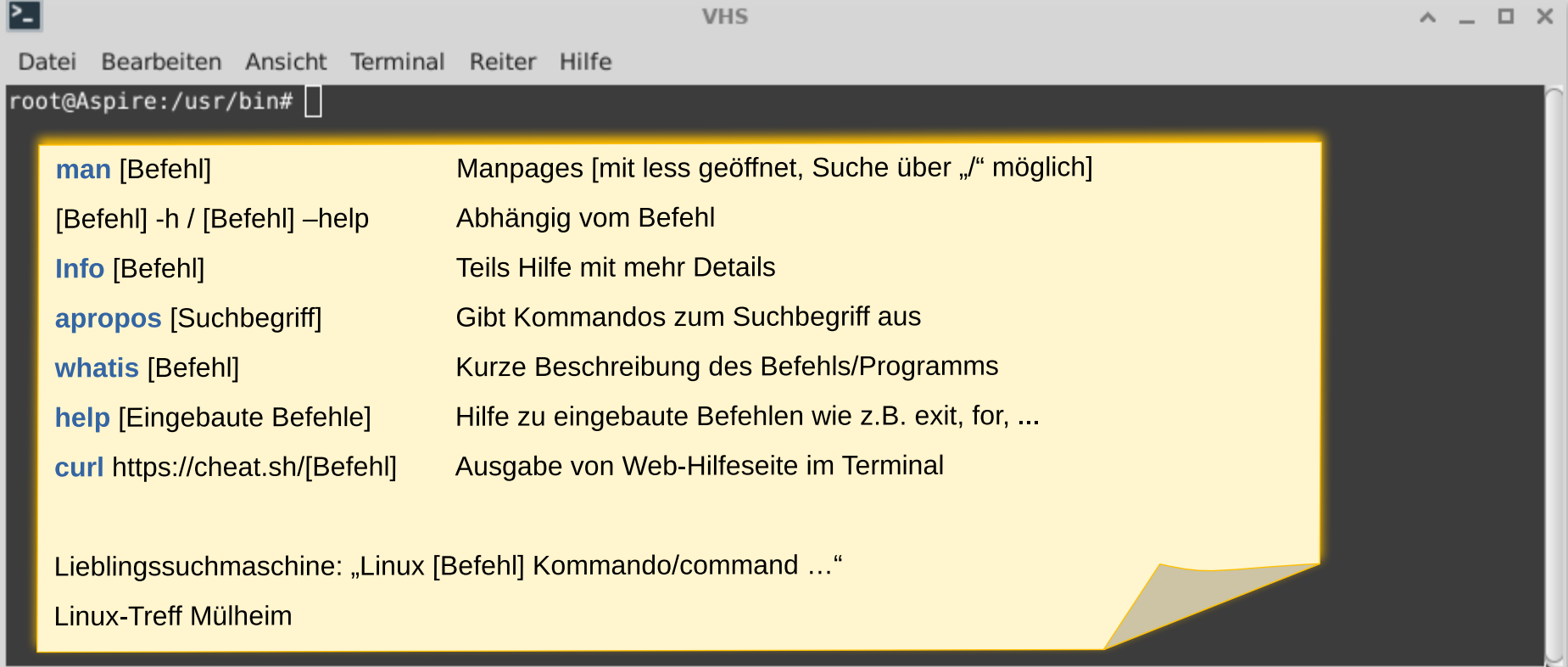

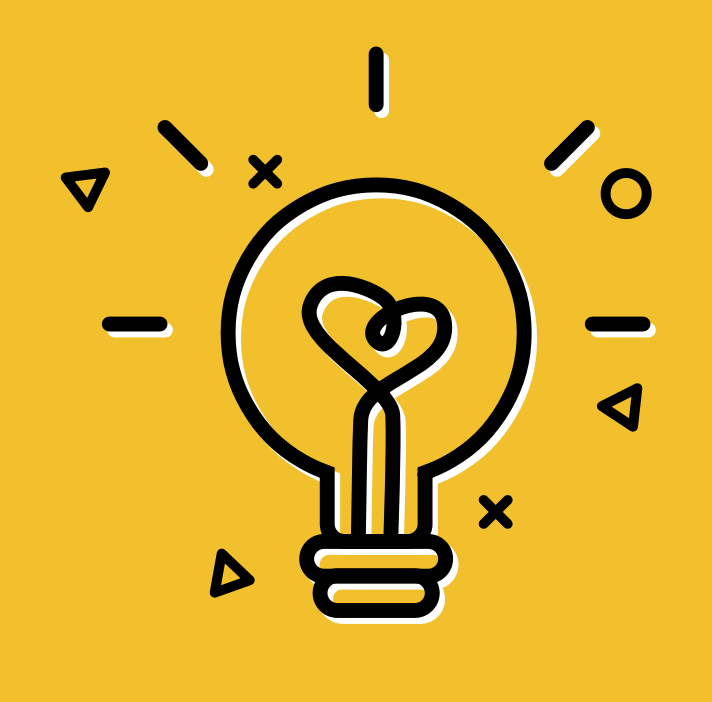

K

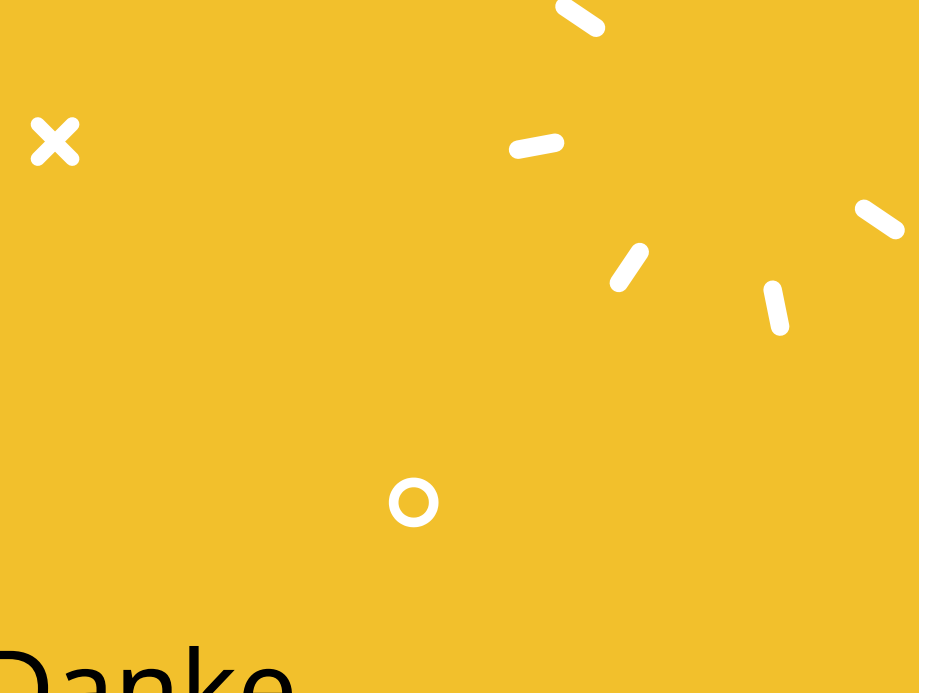

## Danke